# criteria

# Creacion de contenidos digitales

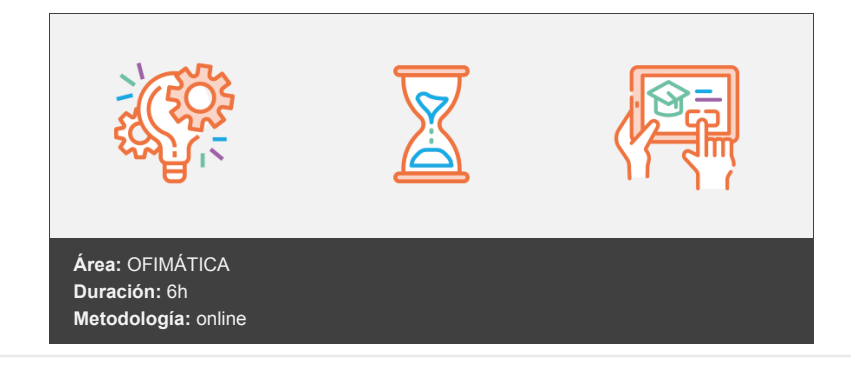

# **Objetivos**

Crear y editar contenidos digitales nuevos Integrar y reelaborar conocimientos y contenidos previos Realizar producciones digitales y programación informática Conocer las licencias de uso de materiales de terceros y saber aplicar los derechos de propiedad intelectual

# **Contenidos y estructura del curso**

#### **MÓDULO.- Creación de contenido digital**

#### **UNIDAD.- Creación de contenido**

Permisos a la hora de utilizar información de Internet Fuentes de contenidos digitales abiertos Conocimiento de los formatos de archivos (pdf, doc, docx, jpg, gif, png,...) Derechos de autor y licencias Ebook - qué es y para qué sirve Plan para escribir con facilidad un libro electrónico **UNIDAD.- PodCasting**

Qué es un Podcast Qué se necesita para crear un Podcast y cómo hacerlo **UNIDAD.- Que es una infografía - Principales características**

Ventajas de usar infografías en una estrategia de contenidos y para qué sirven **MÓDULO.- Creación y gestión de blogs**

#### **UNIDAD.- Introducción a los blogs**

¿Qué es un blog? Conceptos básicos Consideraciones para Aparecer en un Blog Cómo Tener Éxito con los Blogs Servicios de creación de blogs El Blog Marketing Microblogging **UNIDAD.- Creación de un blog**

Suscripción / Alta en un servicio de blog Panel de control Menú de navegación **UNIDAD.- Añadir contenido**

Añadir artículos / entradas Compartir Contenido

Compartir Contenido II Crear categorías Editar entradas Editar entradas II Activar / desactivar comentarios **UNIDAD.- Edición avanzada**

Crear enlaces Introducir sonido Introducir fotos Introducir videos **UNIDAD.- Personalización del blog**

Editar perfil Opciones en WP Cambiar el diseño del blog Crear galería de imágenes Personalizar las fotos

#### **UNIDAD.- Añadir plugins**

Utilidad Instalar Plugins desde Wordpress Instalar Plugins desde Local Desinstalar Plugins Formulario de contacto Contador de visitas Conectar el blog con las redes sociales Adaptación a móviles e iPads **MÓDULO.- Edición de imágenes y tratamiento multimedia**

#### **UNIDAD.- Tratamiento informatizado de imágenes**

Conceptos básicos. Adquisición de imágenes digitales Entorno gráfico: Menús. Herramientas Introducción Área de trabajo Abrir imágenes Borrado de preferencias Primeros pasos Recorrido rápido del interface Uso eficiente de las herramientas Fichas o pestañas Gestión de paneles Atajos a medida Workspace Formato de las imágenes y sus diferentes propiedades Imágenes Vectoriales Píxeles Resolución de la imagen Área de trabajo. Resolución. Tamaño de impresión. Tamaño de pantalla. Formato Guardar y ajustar documentos Modificación de tamaño Pan and zoom Navegador Deshacer e historia Tamaño de lienzo Rotación de Vista Guardado de documentos Buscar imágenes mediante bridge

### **UNIDAD- Creación y edición de imágenes**

Herramientas de dibujo Herramienta cuentagotas Medición Pintar en Photoshop Pincel y panel de pinceles Lápiz Cargar pinceles Rectángulos, elipses, formas Cargar formas Borrador Borrador mágico Borrador de fondos Sustitución de color I Sustitución de color II Pincel histórico Bote de pintura Degradados Texturas Edición y tratamiento del color LAB RGB CMYK LAB, RGB o CMYK Indexado Grises y mapa de bits Gestión de color I Gestión de color II Canales de color **UNIDAD.- Buscar, seleccionar e implementar materiales y recursos multimedia preexistentes: repositorios de contenidos didácticos multimedia**

¿Qué entendemos por recursos multimedia? Características de los recursos multimedia Criterios que definen una buena presentación multimedia Dónde encontrar recursos multimedia. Recursos multimedia y su adaptabilidad ¿Qué son los repositorios de contenidos didácticos multimedia? Ejemplo de repositorios

#### **Metodología**

En Criteria creemos que para que la formación e-Learning sea realmente exitosa, tiene que estar basada en contenidos 100% multimedia (imágenes, sonidos, vídeos, etc.) diseñados con criterio pedagógico y soportados en una plataforma que ofrezca recursos de comunicación como chats, foros y conferencias…Esto se logra gracias al trabajo coordinado de nuestro equipo e-Learning integrado por profesionales en pedagogía, diseño multimedia y docentes con mucha experiencia en las diferentes áreas temáticas de nuestro catálogo.

#### **Perfil persona formadora**

Esta acción formativa será impartida por un/a experto/a en el área homologado/a por Criteria, en cumplimiento con los procedimientos de calidad, con experiencia y formación pedagógica.

> *En Criteria queremos estar bien cerca de ti, ayúdanos a hacerlo posible: ¡Suscríbete a nuestro blog y síguenos en redes sociales!*

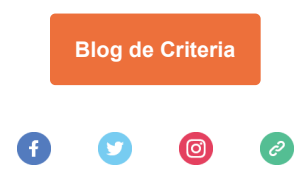